# **Liberty BASIC For Windows 2022**

# **Download**

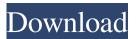

## **Liberty BASIC For Windows Crack+ Download**

Liberty BASIC for Windows Download With Full Crack is a handy BASIC for Windows. It offers a range of features such as a syntax highlighter, code editing, an object inspector, and supports program and class object creation. Liberty BASIC for Windows Download With Full Crack brings a set of tools to work with, including a simple GUI editor. Moreover, you can easily write and generate code by using its direct scripting interface. You work with the most powerful search engine in the world, where there is no need for third-party search solutions and their occasional bugs. The engine is reliable and free, and there is nothing like it in the world. Why spend the time, money, and efforts required to set up another search engine when there is Google, the best one? Google also supports a wide range of programming languages and is the only search engine that takes its mission of saving the world into account. Google itself is based on the foundation of the open source project called the Sphinx project. It allows you to manage your searches and show the results in the user's language, and there are no surprises about its quality. The most important programming language is used by millions of developers around the world. Learning how to program in Ruby is easy and practical, so even a beginner can master the language in a short time. Installing the toolset There are no other prerequisite software or tools to get started. To get started, you need to download and install the Ruby interpreter. You can choose the Ruby interpreter that you want, but installing the Ruby version 1.8.7 is recommended. The installation is done via the executable file. Use the Ruby installation methods When you have the required tools installed, you can start experimenting with the language. You can write different Ruby programs, choose the Ruby interpreter's syntax, and work on different text editors. Eclipse IDE is a very popular and convenient development environment that works in any environment and any operating system. It supports a wide range of programming languages, including Java, Java EE, Ruby on Rails, and PHP. It also has a lot of extension plugins available. Install the extension plugins You can easily develop applications and use Eclipse for debugging. The application also has a powerful and complete debugging support to allow you to make your code more readable. There are many plugins available to support various programming languages, such as Ruby and Java. Eclipse IDE is a very popular application and a great option for developers who are looking for a cross-platform application. It

#### Liberty BASIC For Windows Crack Full Version Free Download [Updated] 2022

KEYMACRO is a small open source tool that let you create powerful batch files and command line applications. Features: \* Multiple Output Formats: Text Files, HTML Files, Batch Files, PDF Files, Unix/Linux Shell Scripts \* Interactive Command Line Help \* Auto Start when System Starts \* Auto Uninstall after System Shutdown \* Auto Uninstall when User Requests or System Thinks It's Uninstalled \* Command Line Output Control: Tail -f /var/log/messages -f /var/log/messages.bak \* Anti-Virus Filtration \* Multi-Threading Installation: Install KEYMACRO to the directory you like to run it with the following command, and launch it with the command, /bin/ls (you may have to chmod +x on the script) sudo sh./install\_keymacro.sh Then, you can run it from the menu "Other" → "Keymacro". Useful Commands: /bin/ls -l /var/log/messages /bin/ls -l /var/log/messages.lokak /bin/ls -l /var/log/messages.lokak /bin/ls -l /var/log/messages.lo

# Liberty BASIC For Windows Crack+ Incl Product Key X64

It seems like almost every other game has a free version out there. Some even boast a demo version, which you can use for free. But no game is so widely spread as a browser game, which are the interactive games that run in a browser window. The games start out rather simple, some even offering a tutorial to help newbies get started, but they are also perfect for in-game tutorials, game guides, and more. We've picked the best browser games for you, from flash games to free online games that you can play in your browser. You can play these games with no additional software. Best browser games for fun: After playing and exploring your browser games, here are the 10 best browser games for fun and entertainment. Have a go and see which one you like best! After playing and exploring your browser games, here are the 10 best browser games for fun and entertainment. Have a go and see which one you like best! Best Browser Games Free The "best browser games free" list was compiled from various resources on the internet. You might be interested in different lists you may find from the following resources: This is a list of the best browser games. This list is for browser games that do not need anything else to be played. No installation is required and no other software is needed. The best browser games should work perfectly in your web browser. What is a browser game? Browser games are available on the internet, and they all look and play exactly the same. This is a type of video games that are not coded in a specific language, and don't require any coding. All the best browser games have some form of graphics and animation, and they are usually played by clicking on a web page or visiting a website. In many cases, you can play the best browser games from your web browser without installing any software. The only browser games that need additional software are the flash games. Best Browser Games For Free The "best browser games free" list was compiled from various resources on the internet. You might be interested in different lists you may find from the following resources: This is a list of the best browser games for free. This list is for browser games that do not require anything else to be played. No installation is required and no other software is needed. The best browser games should work perfectly in your web browser. What is a browser game? Browser games are

#### What's New In?

This demo version does not include all the tools you might need to run Liberty BASIC. Please download a free trial of Liberty BASIC for Windows and learn more about the full features available. Download the demo version from: Description: Enjoy working with the world's most popular programming language as you learn in Liberty BASIC for Windows. Download the free trial version from: Description: This demo version does not include all the tools you might need to run Liberty BASIC. Please download a free trial of Liberty BASIC for Windows and learn more about the full features available. Download the demo version from: Description: Enjoy working with the world's most popular programming language as you learn in Liberty BASIC for Windows. Download the free trial version from: Description: This demo version does not include all the tools you might need to run Liberty BASIC. Please download a free trial of Liberty BASIC for Windows and learn more about the full features available. Download the demo version from: Description: Enjoy working with the world's most popular programming language as you learn in Liberty BASIC for Windows. Download the free trial version from: Description: Enjoy working with the world's most popular programming language as you learn in Liberty BASIC for Windows. Download the free trial version from: Description: This demo version does not include all the tools you might need to run Liberty BASIC. Please download a free trial of Liberty BASIC for Windows and learn more about the full features available. Download the demo version from: Description: This demo version does not include all the tools you might need to run Liberty BASIC. Please download a free trial of Liberty BASIC for Windows and learn more about the full features available. Download the demo version from: Description: Enjoy working with the world's most popular programming language as you learn in Liberty BASIC for Windows. Download the free trial version from:

### **System Requirements For Liberty BASIC For Windows:**

Nvidia Geforce GTX 760 GPU or AMD R9 270 or higher At least 2 GB VRAM 1.4 GHz Processor 2.8 GHz Processor Windows 7 64 Bit (SP1) or higher Additional Notes: Follow the link to download the OpenCL header file on NVIDIA page. Follow the link to download the OpenCL header file on AMD page. These are some great tutorials on OpenCL programming, however, if you want to learn more about it directly from Google, this PDF document will answer

http://www.male-blog.com/wp-content/uploads/2022/06/CloudShield EncryptSync.pdf

https://wakelet.com/wake/5cEDWugf9IvNB8dgXWRIQ

https://tazzakhabar.com/2022/06/screenshot-genius-crack-license-code-keygen-x64/

https://cryptobizworld.news/wp-content/uploads/2022/06/comvojt.pdf

https://primeradru.ro/wp-content/uploads/2022/06/uvlan.pdf

https://www.sparegistrar.com/wp-content/uploads/2022/06/FreeMmr.pdf

https://www.pteridoportal.org/portal/checklists/checklist.php?clid=6913

https://www.casadanihotel.com/wp-content/uploads/2022/06/ladijayl.pdf

 $\underline{https://www.soonaradio.com//upload/files/2022/06/5eTlcR89uFnzTmaqFubi\_06\_ceddc198f0d4a22ea34c4d74c16d3a51\_file.pdf}$ 

https://www.vakantiehuiswinkel.nl/wp-content/uploads/Folder Tree Clone.pdf